# HOSPITAL FINANCIAL AND TECHNOLOGY PROFESSIONALS **LOGO STANDARDS**

colors.

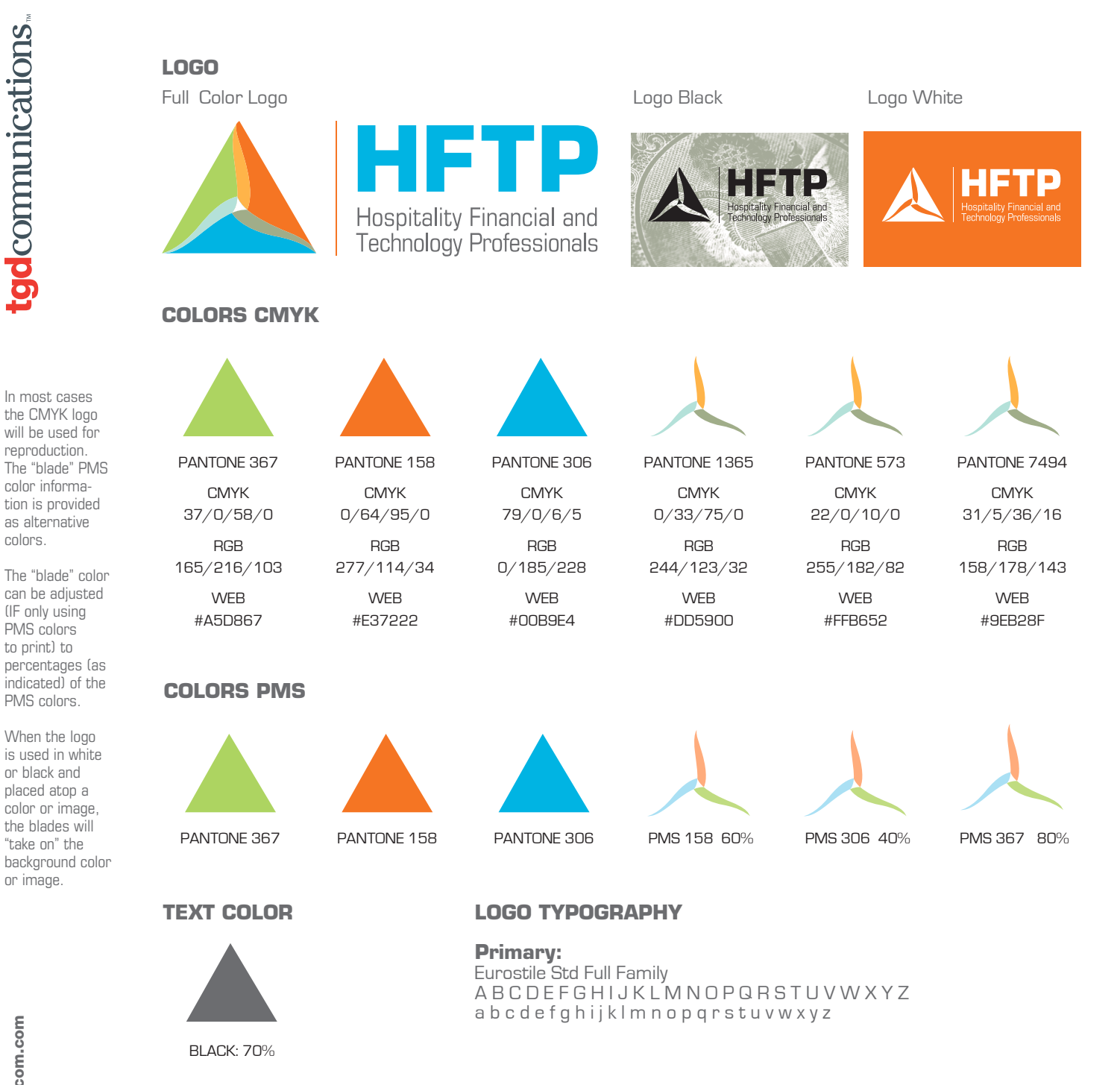

## **FILE FORMATS**

The logos have been provided in MASTER AI, EPS, JPEG and PNG formats, CMYK and Grayscale (black and white). RGB logos should be used for all Web and email applications. CMYK logos should be used for all four-color print applications.

#### **Format Usage**

AI and EPS files should be used when preparing print files. Both are vector formats. Most printers, t-shirt vendors and promotional vendors will ask for art to be supplied in vector format. Vector files can be scaled up or down as much as you want without losing any image quality.

JPEGs are also suitable to use for printing and should be supplied in CMYK to most vendors. Unlike AI and EPS files, JPEGs are raster files, and should not be scaled higher than 100%. When JPEGs are used larger than 100% size, they lose image quality (appears pixelated).

#### **For Web**

JPEGs, PNGs and GIFs are the best files to use for Web. In RGB format, PNGs and GIFs can be used whenever a transparent file is needed. JPEGs will show a white background wherever color is not present.

### **For Word**

PNGs and PDFs are the best files to use in Word documents. Place and size within the program. Reproduction works best for color if PDFs are used. Size and crop PDFs BEFORE placing.